# **Inhalt**

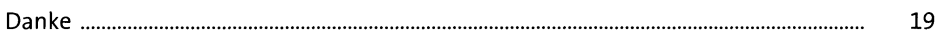

## **1 E-Commerce als Bestandteil unseres Alltags <sup>21</sup>**

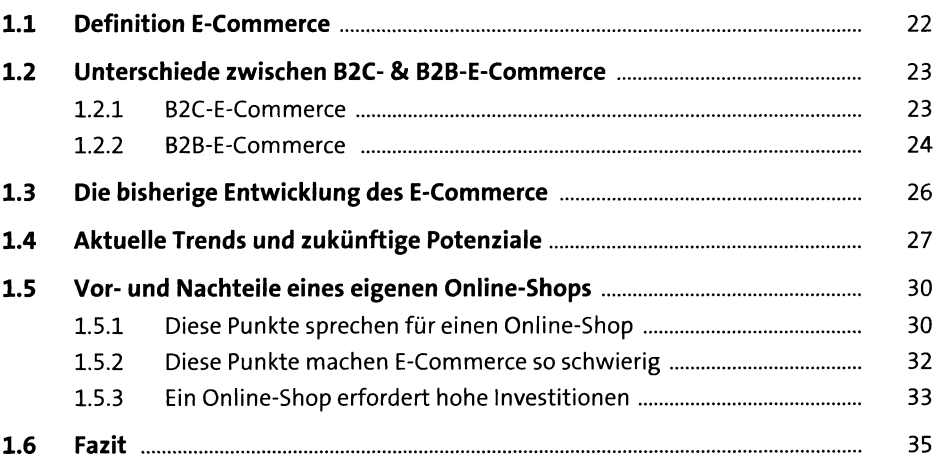

## **2 Magento als State-of-the-Art-E-Commerce-Lösung <sup>37</sup>**

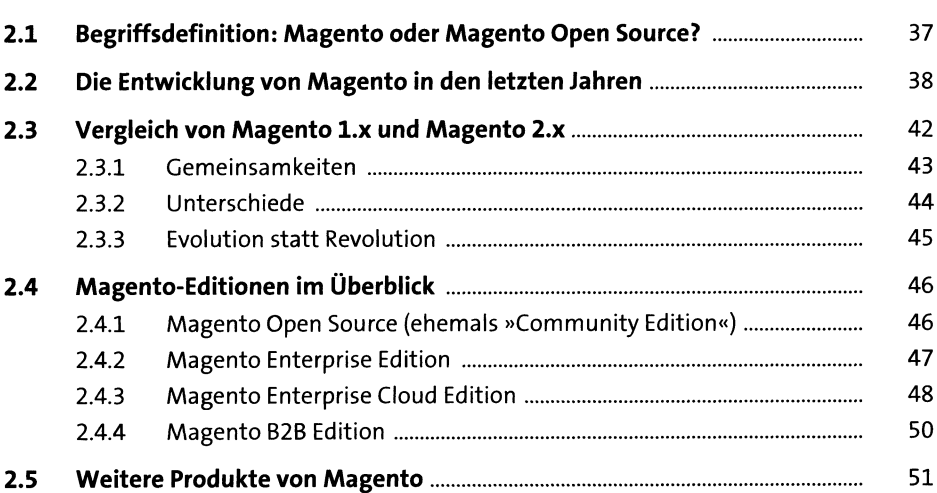

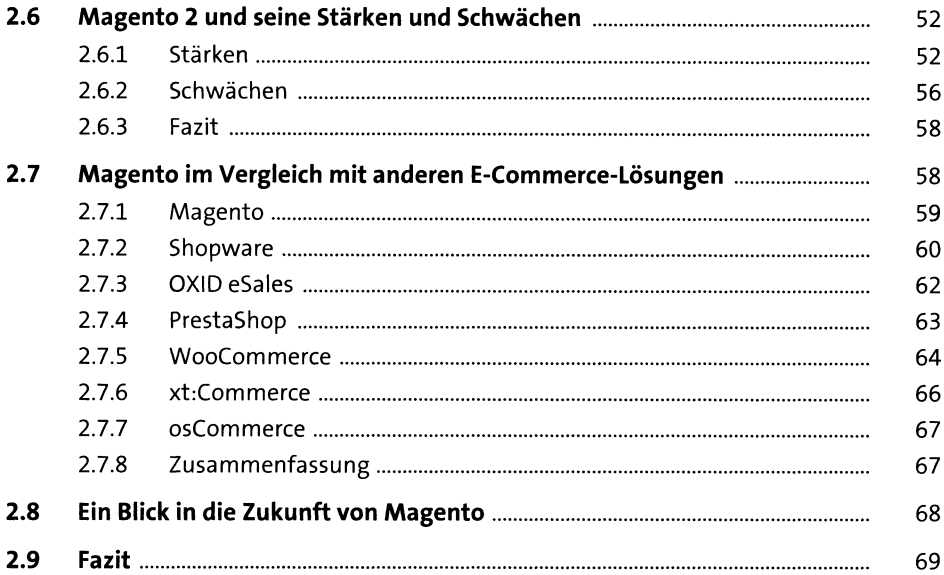

#### Magento installieren  $\overline{\mathbf{3}}$

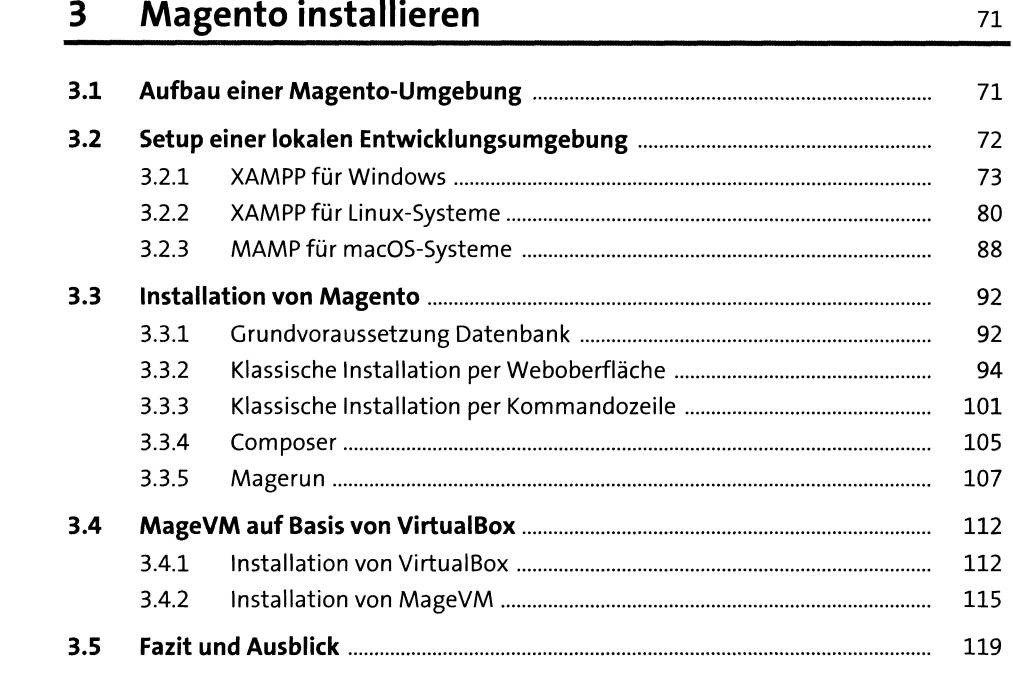

#### **Einstieg und Konfiguration von Magento**  $\overline{\mathbf{4}}$

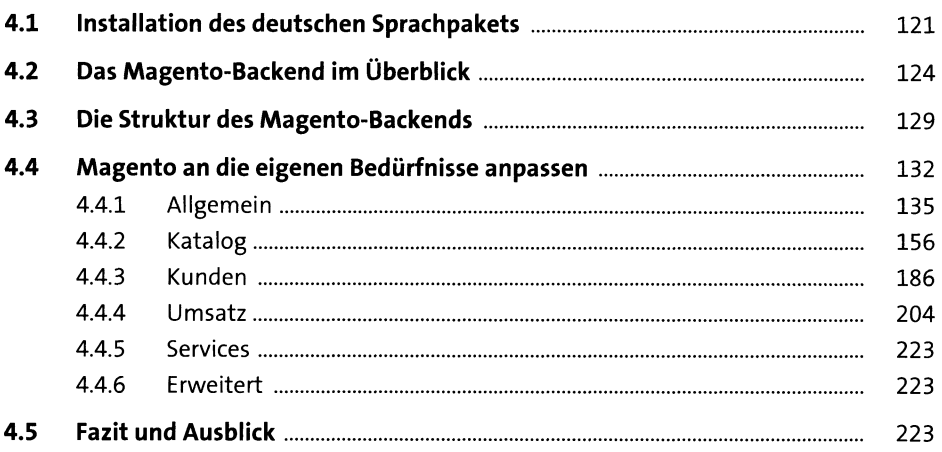

### Versandmethoden und Zahlungsarten  $5<sub>1</sub>$

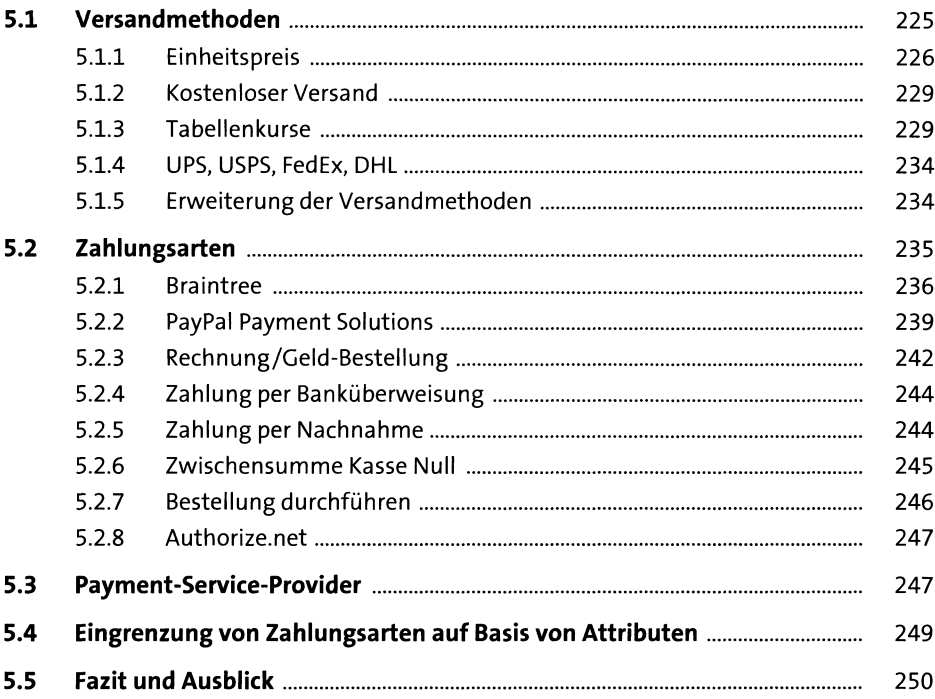

121

225

#### Steuerregeln und Währungen  $6<sup>1</sup>$

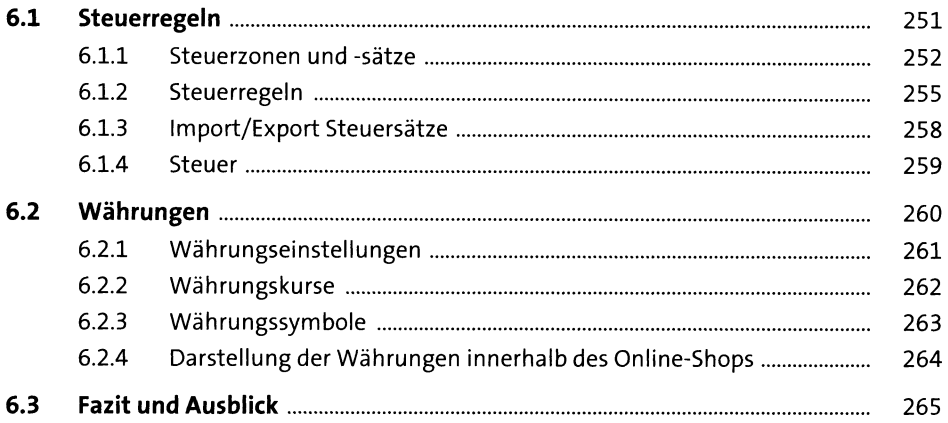

#### Aufbau und Verwaltung des Produktsortiments  $7<sup>7</sup>$ 267

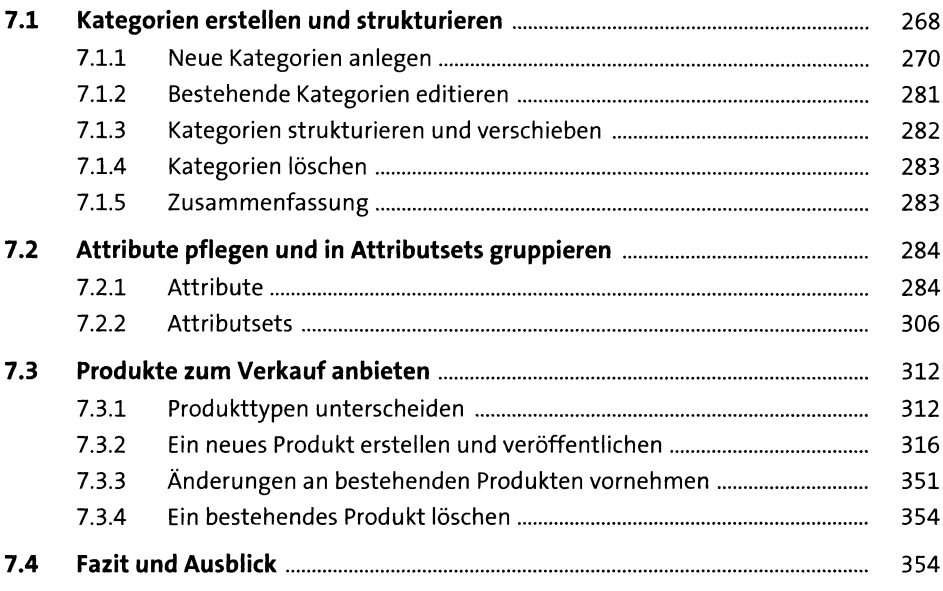

# **8 Bestellungen aufgeben und verarbeiten <sup>355</sup>**

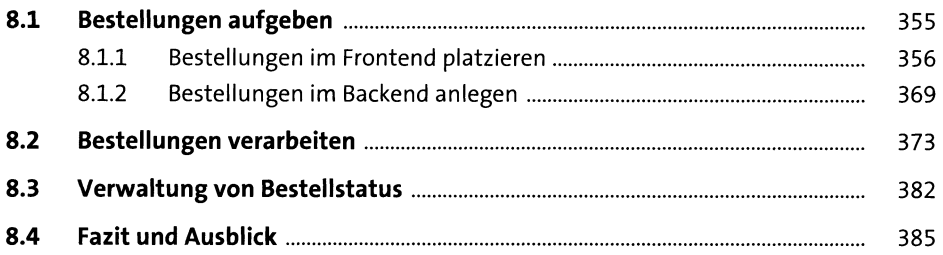

## **9 Kundenkonto und Kundenverwaltung** 387

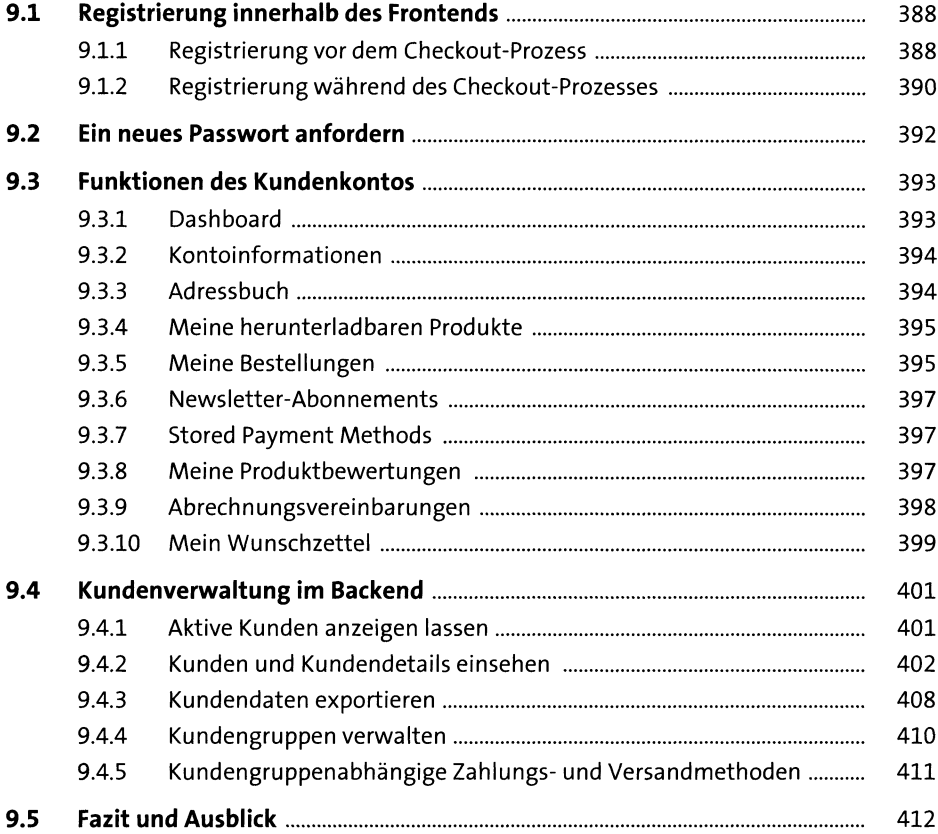

# **10 Marketingmaßnahmen planen und durchführen** <sup>413</sup>

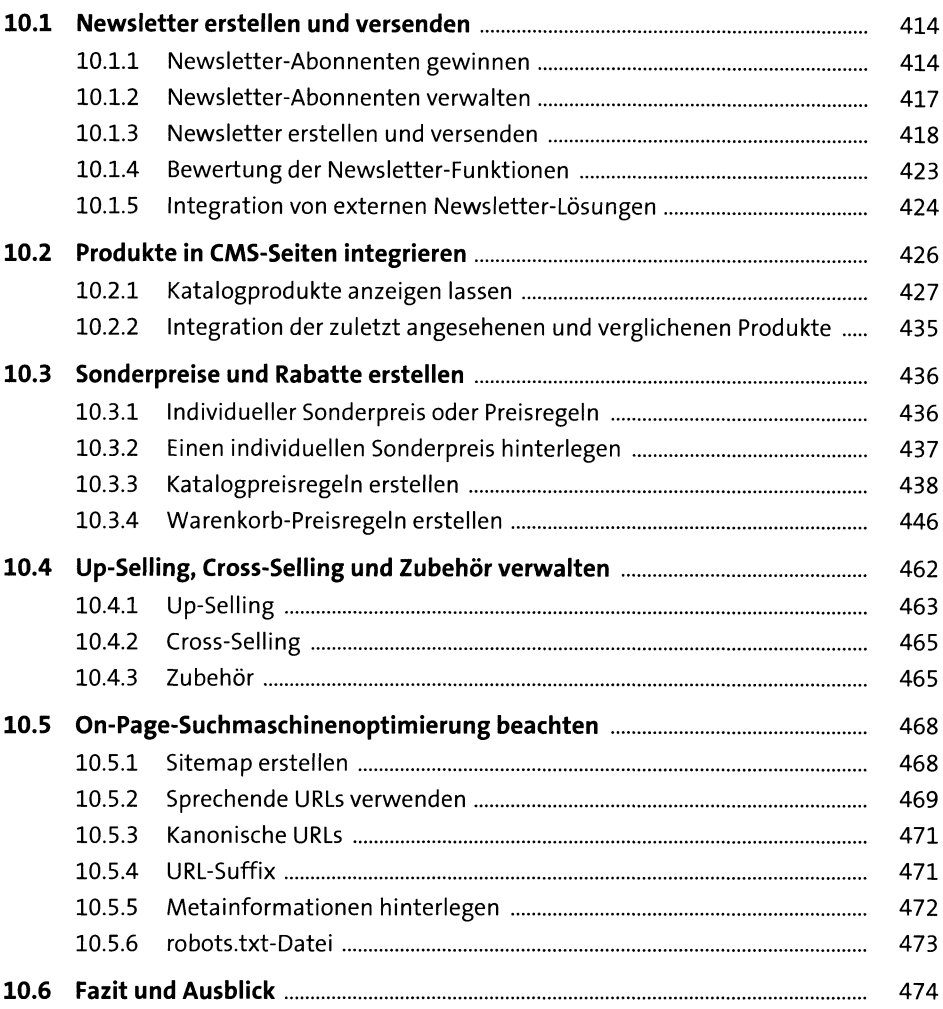

## **11 Content Management mit Magento <sup>475</sup>**

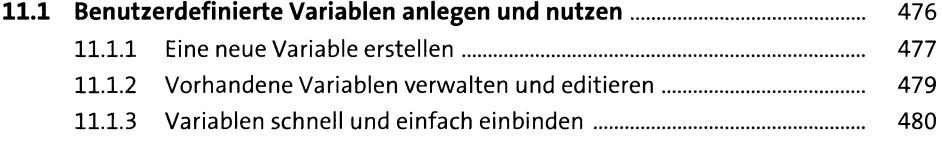

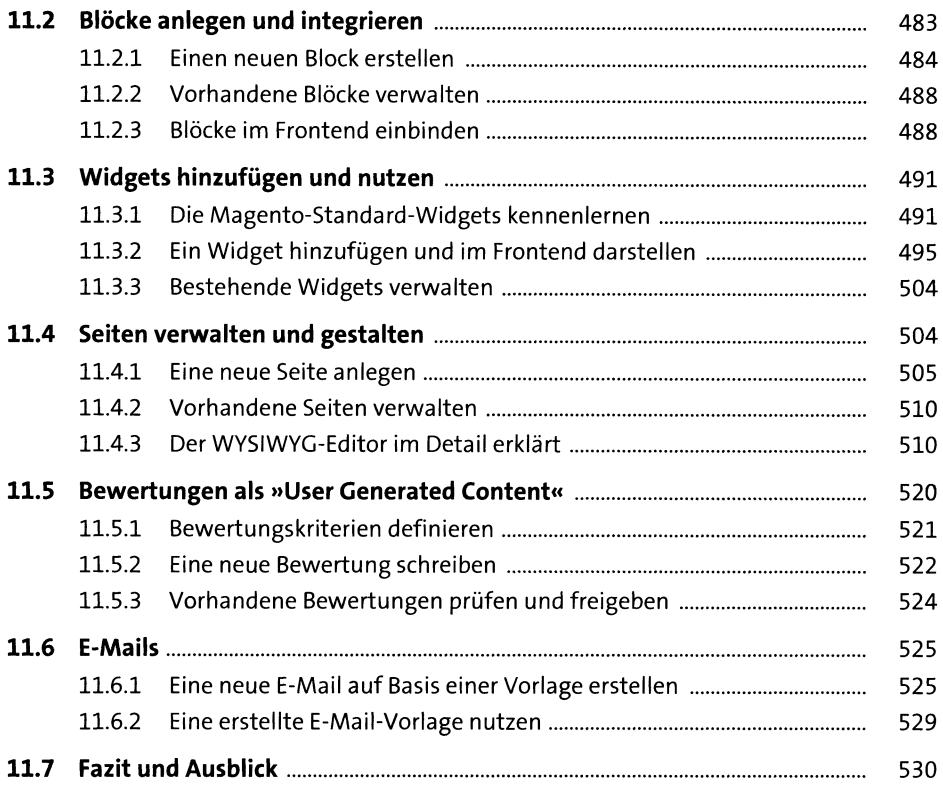

# **12 Berichte auswerten & Google-Dienste anbinden <sup>533</sup>**

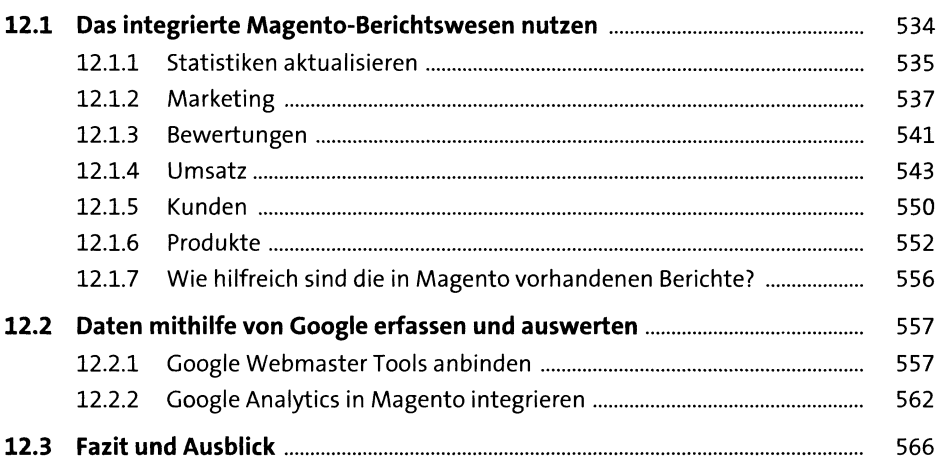

## **13 Magento für den deutschen Markt vorbereiten** <sup>567</sup>

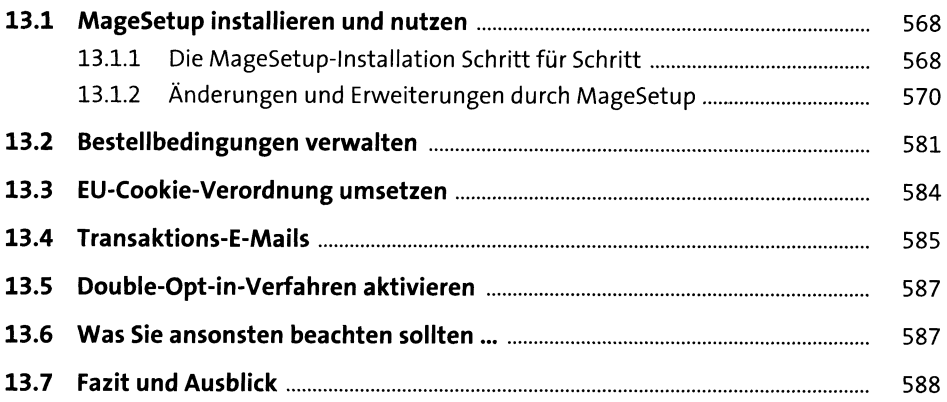

## **14 Magento erweitern und an die eigenen Bedürfnisse und Anforderungen anpassen 589**

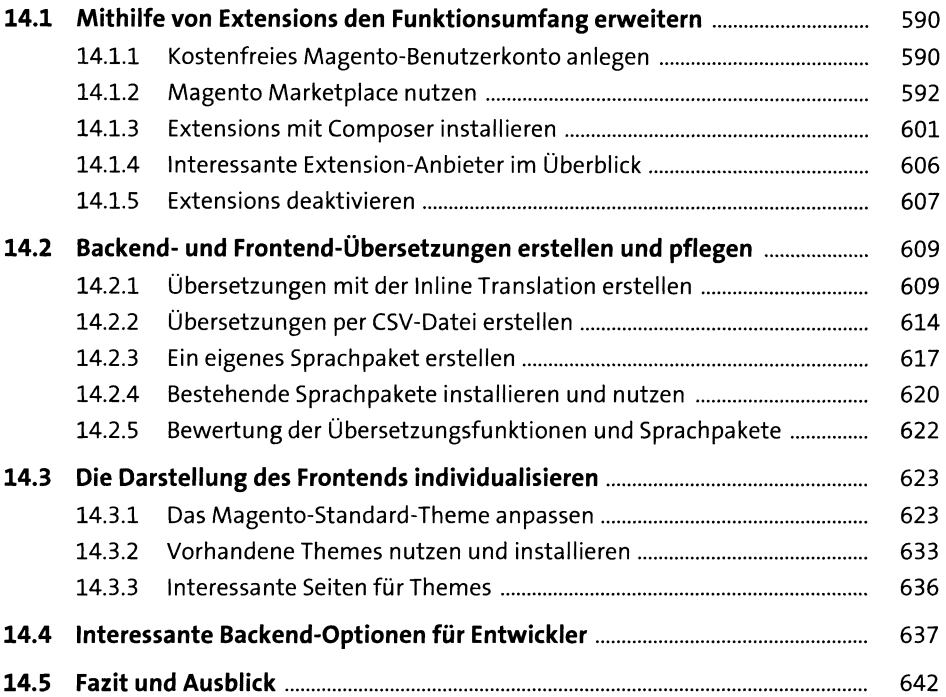

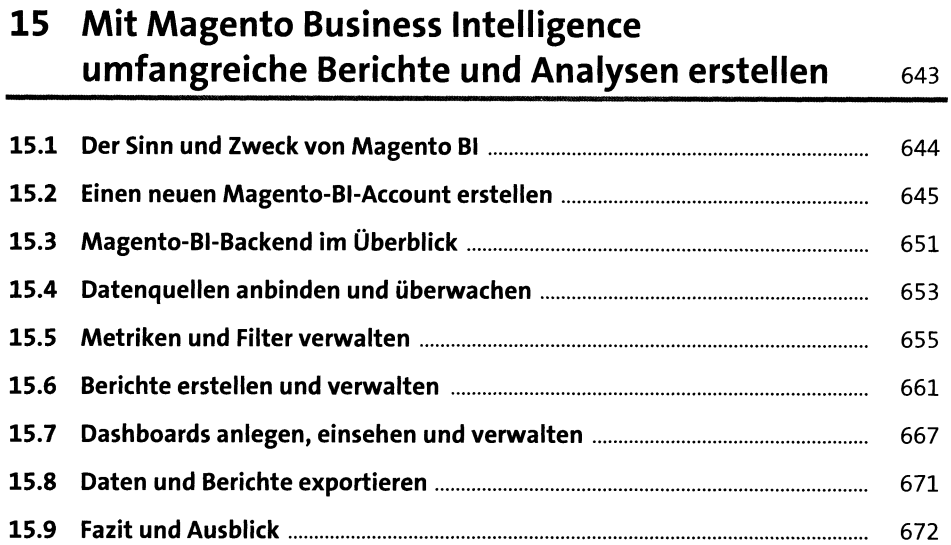

# 16 Datensätze exportieren und importieren **1673**

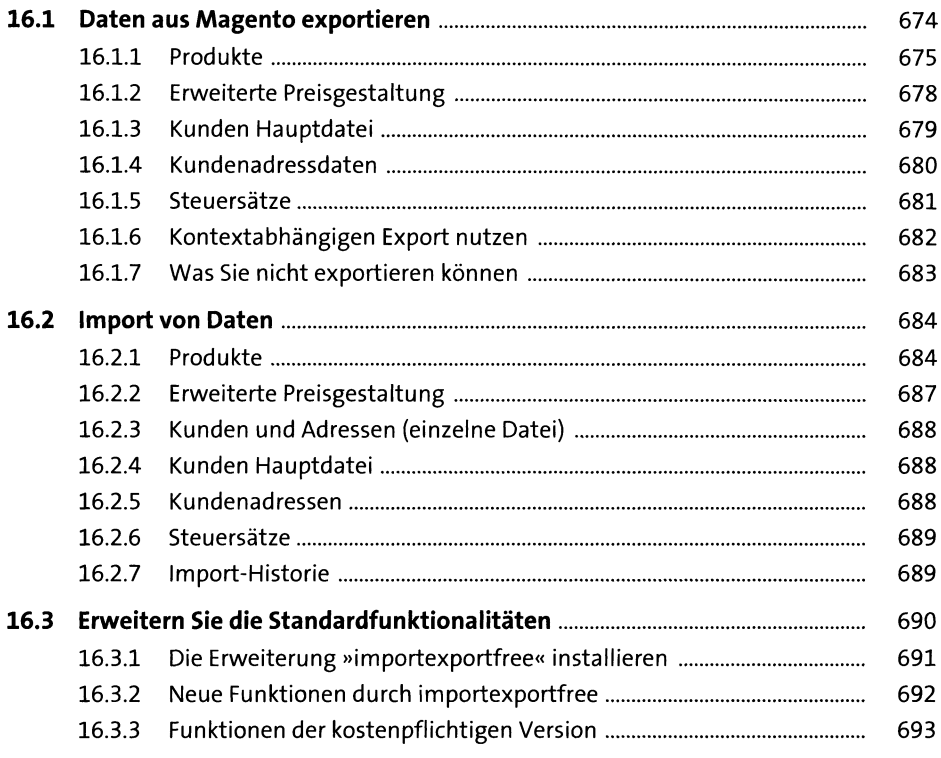

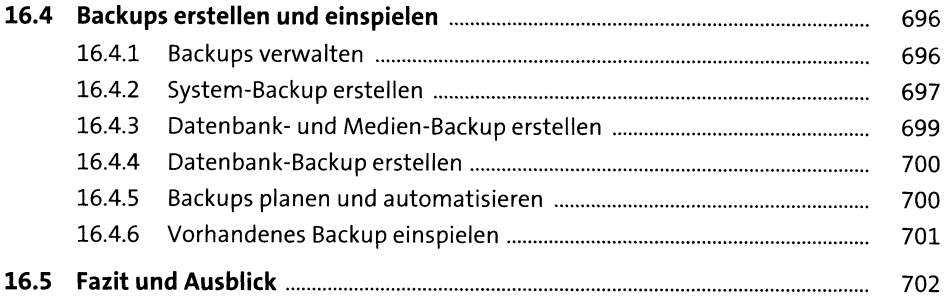

## **17 Magento-Multistore-Funktionalität konfigurieren und nutzen** ?oz

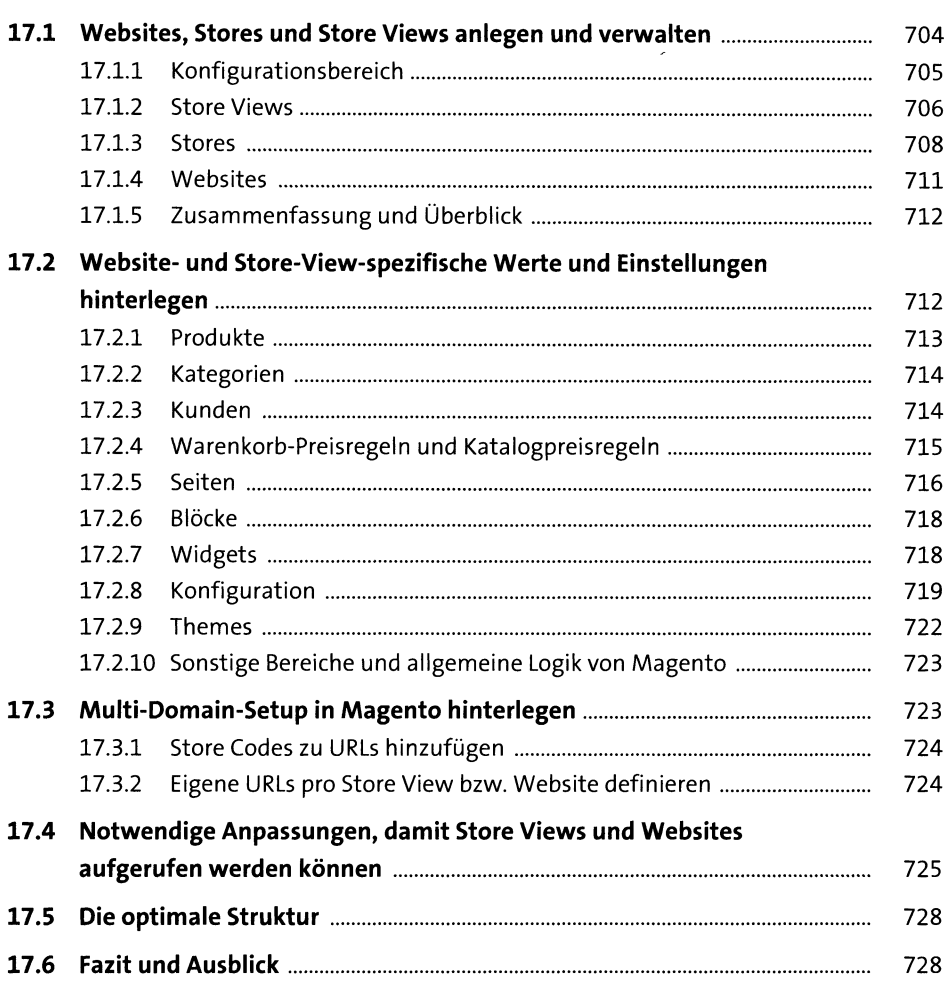

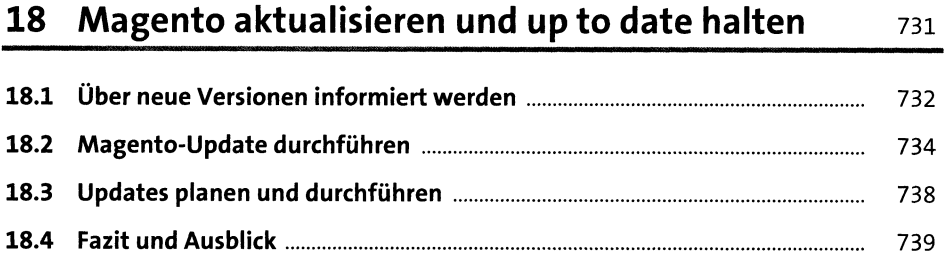

### **19 Magento per Kommandozeile administrieren <sup>741</sup>**

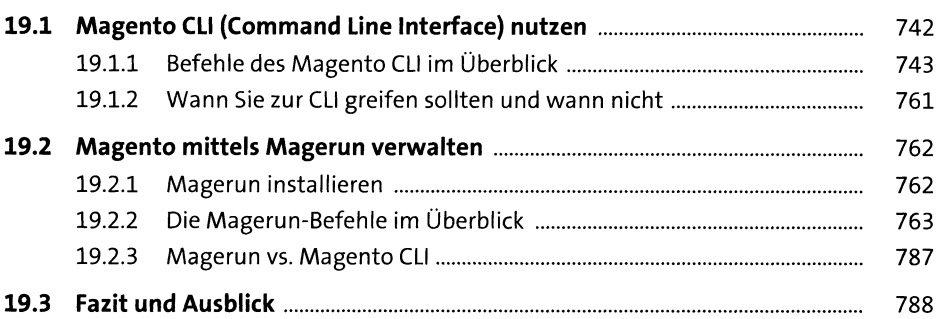

### **20 Magento an ERP-, PIM- oder CRM-Systeme anbinden** 789

**20.1 Weshalb externe Systeme an Magento angebunden werden sollten**...... 790 20.1.1 ERP-System.......................................................................................... 790 20.1.2 CRM-System........................................................................................ 791 20.1.3 PIM-System......................................................................................... 791 **20.2 Schnittstellen sind (leider) Individualprojekte**............................................ 792 **20.3 Anbindung von externen Lösungen an Magento auf Basis von Synesty**... 793 20.3.1 Synesty-Account anlegen................................................................... 793 20.3.2 Magento 2 an Synesty anbinden........................................................ 794 20.3.3 Übertragene Daten einsehen ............................................................. 801 20.3.4 Bestelldaten transformieren und exportieren................................... 803 20.3.5 Actindo-Test-Account erstellen.......................................................... 806 20.3.6 Bestellungen in Actindo importieren................................................. 807 20.3.7 Sonstige Funktionen von Synesty....................................................... 810 **20.4 Fazit und Ausblick**............................................................................................ 812

## **21 Zusätzliche Absatzkanäle wie Google Shopping,** Amazon und eBay nutzen **sibility** and since the single single single single single single single single single single single single single single single single single single single single single single single single single

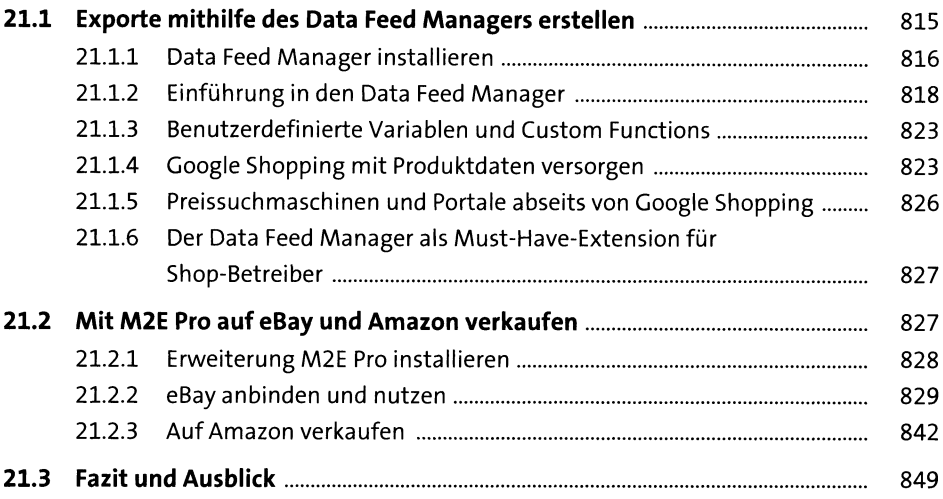

## **22 Magento auf und mit verschiedenen Endgeräten nutzen sich aus einer Statten sich ausgebenden sich ausgebenden sich ausgebenden sich ausgebenden so**

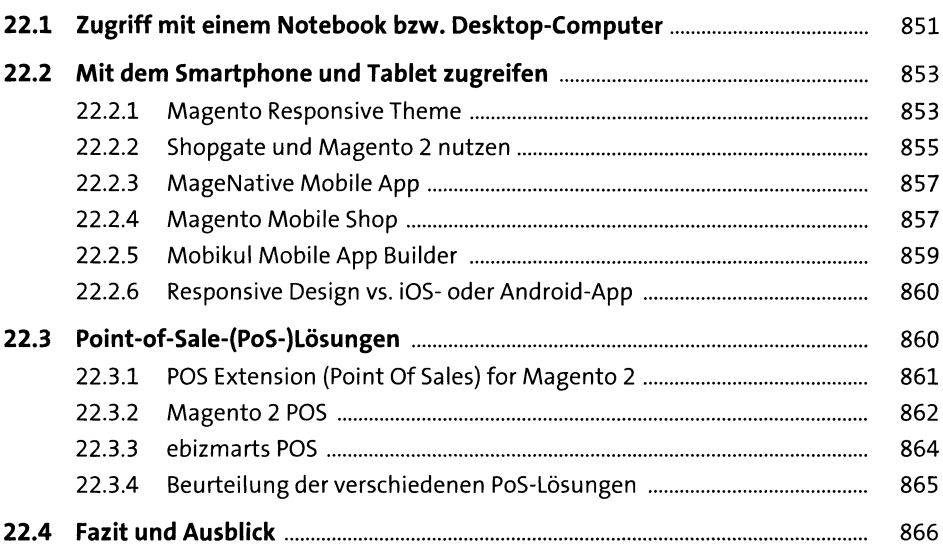

## 23 Magento Enterprise Edition

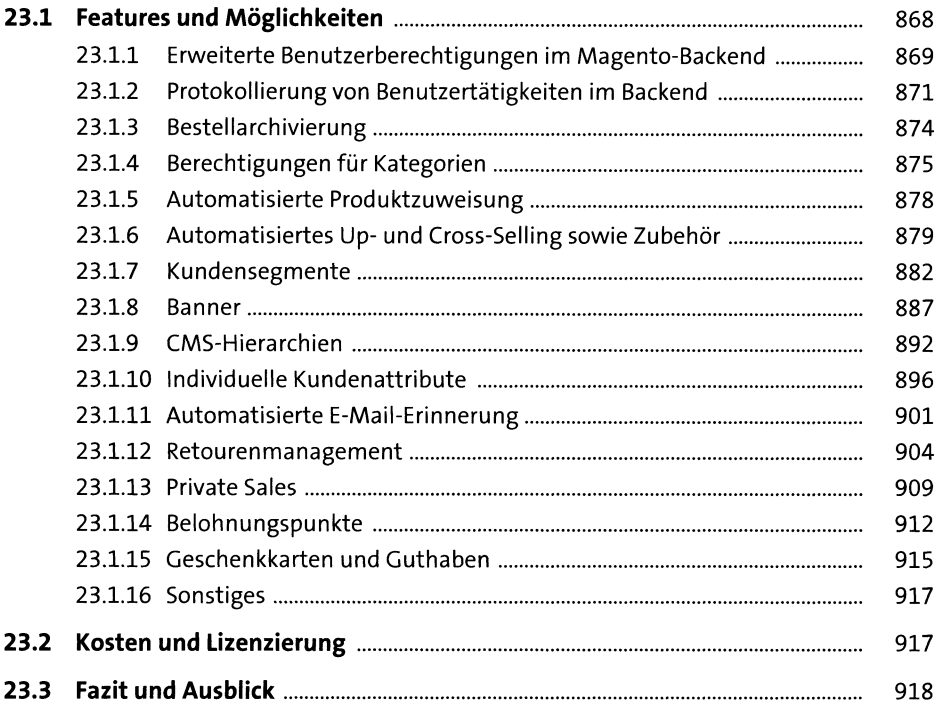

## 24 Magento B2B Edition

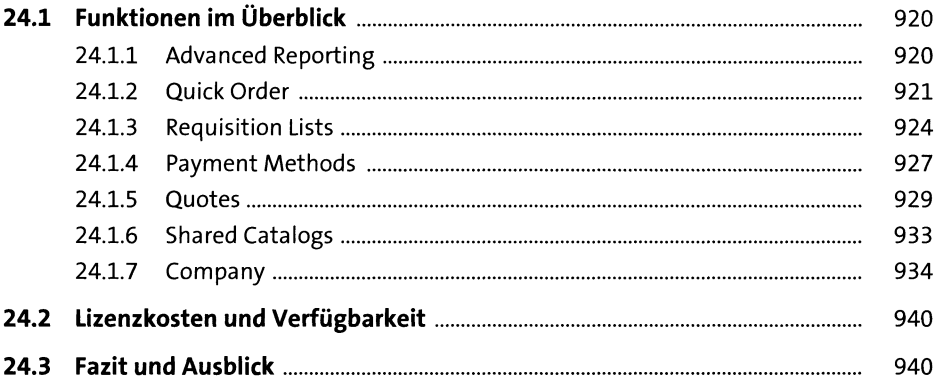

867

919

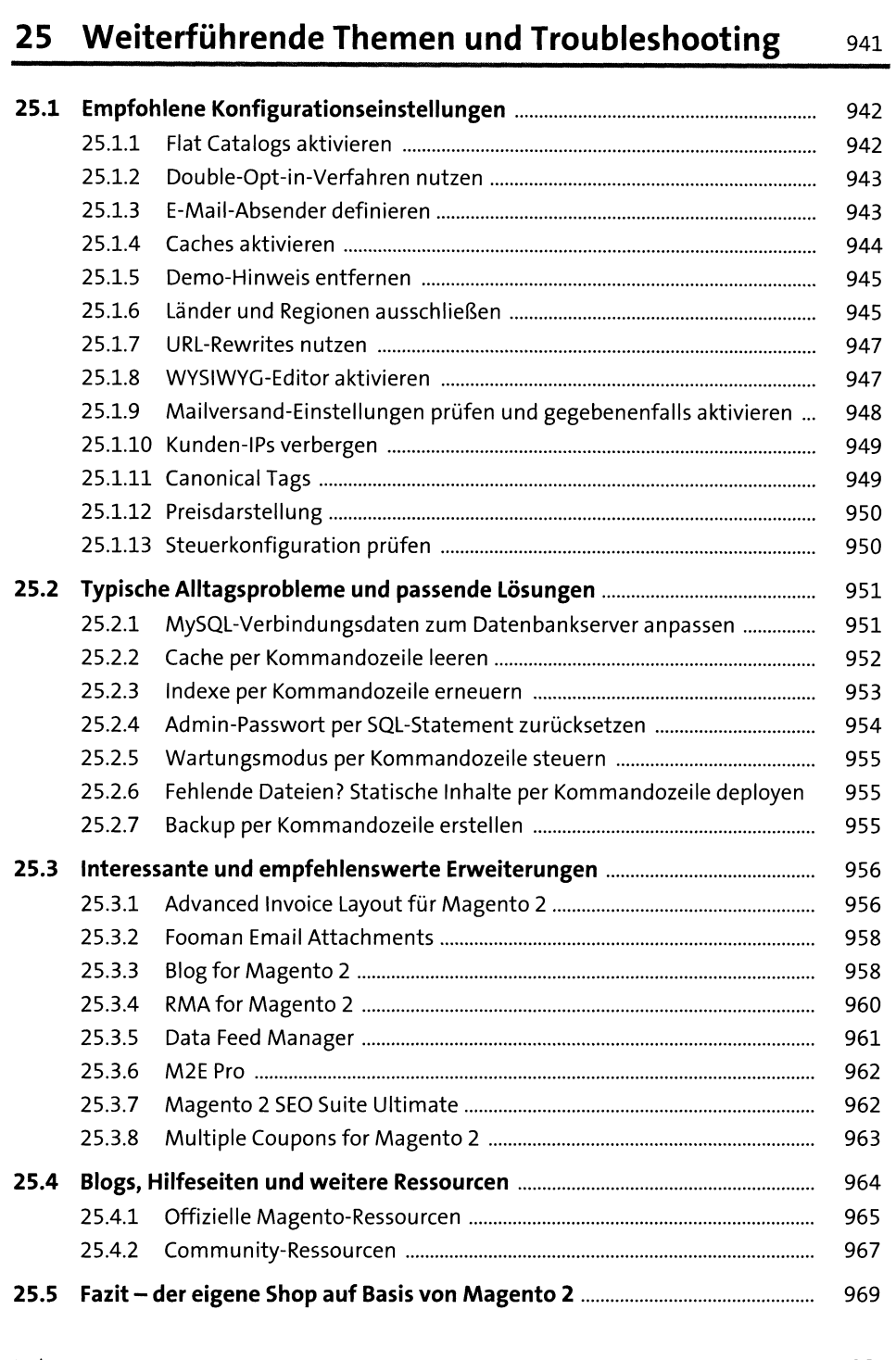